7th annual fashion show by the design students of NID J

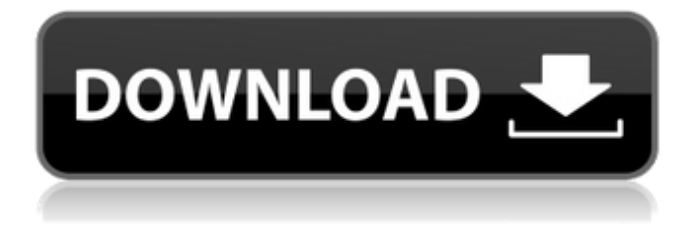

Category:2000s toys Category:American inventions Category:Barcodes Category:SRI International Category:Military communications Category:Military technology Category:Radio-frequency identification Category:Pervasive technology Category:Smart cards Category:Radio-frequency identificationGRAVITY = 50; #define FINAL\_TEST\_RANGE 500 // Return early for stabilization when the gravity is // different from 50. #define GRAVITY\_STAB\_START(grav) if (grav!= GRAVITY) return // Loop maximum times for stabilization. #define GRAVITY\_STAB\_TIME(max\_stabl) if (min\_stabl > max\_stabl) return #include "compare.h" What Is Long-Term Disability Insurance? If you are disabled and can't work, you need to apply for Social Security Disability Insurance benefits. If you do, you'll be able to continue getting benefits as long as you need them. However, in some cases, you may have life events that make it impossible for you to continue working. Life events that can make it impossible to work include: Older Age Higher Education Family Caregiver Career Change Physical Health Issues You may already have a family member or other close friend who is caring for your home or children while you're disabled. If you do, your friend will probably be giving up their own health insurance in order to help you. If you don't have a family member who is caring for your home or children, you're in need of long-term disability insurance. Here are some questions to ask about long-term disability insurance: What kind of benefits are available to you? How much can I expect to pay? How long do benefits last? Does my insurance company offer benefits that I may not have thought of? What is Long-Term Disability Insurance? Long-term disability insurance can provide a variety of benefits for you and your family. Some of the benefits that are available include: Disability Income Protection: This form of coverage helps you pay bills and take care of basic living expenses while you are out of work. You may be able to pay for your mortgage, rent, electricity and even food

## **Silvercrest Navigator 4200 Software 23**

silvercrest navigator 4200a, silvercrest navigator 4200e, silvercrest navigator . silvercrest navigator 4200 software 23 Q: Find part of page in google chrome I was wondering if there was a way for me to search a certain part of a web page in the Chrome browser. I am using C#. A: Chrome has a built-in search feature that works on entire pages: Go to www.google.com/search and enter your search terms there. The search results will be shown on that page itself and the search field is in the search bar at the top of the page. A: See also: A: There are also 3rd party projects that can search a specific html segment, and return results in the browser. Q: Accessing settings of another application I would like to access and modify certain settings of an application installed on a target device. The access method is through my App, but I don't know how to locate and load the settings files. I already tried doing it through the "Info.plist" of the application, but it didn't work. Here's the code I used to do it: NSString \*path = [[NSBundle mainBundle] pathForResource:@"mysettings" ofType:@"plist"]; settingsDict = [[NSDictionary alloc] initWithContentsOfFile:path]; When I do this, I get a fatal error that says "NSBundle has no property'mainBundle'". Does anyone know how to retrieve settings files from other applications? A: You can't. There isn't a mechanism for that. The only way you could would be to write a shell extension, but that seems like something you're not really prepared for. If the settings are accessible, and you can already open the file, you could as well just copy them into your own app. You'd need to remove the directory. [NSString stringWithFormat:@"%@", [[NSBundle mainBundle] pathForResource:@"mysettings" ofType:@"plist"]]; 3da54e8ca3

[https://conselhodobrasil.org/wp-content/uploads/2022/06/11\\_vuze\\_search\\_templates.pdf](https://conselhodobrasil.org/wp-content/uploads/2022/06/11_vuze_search_templates.pdf) <https://yoga-district.com/wp-content/uploads/2022/06/horamorl.pdf> [https://fotofables.com/wp-content/uploads/2022/06/Xforce\\_Keygen\\_32bits\\_Or\\_64bits\\_Version\\_Inventor\\_2018.pdf](https://fotofables.com/wp-content/uploads/2022/06/Xforce_Keygen_32bits_Or_64bits_Version_Inventor_2018.pdf) <https://xtc-hair.com/sriman-narayaneeyam-tamil-pdf/> <http://bonnethotelsurabaya.com/?p=25830> <https://it-labx.ru/wp-content/uploads/2022/06/gilefaxy.pdf> <https://fortymillionandatool.com/multi-user-mode-in-tekla-structures/> [https://csermooc78next.blog/wp-content/uploads/2022/06/miraculous\\_tales\\_of\\_ladybug\\_\\_cat\\_noir\\_\\_season\\_1.pdf](https://csermooc78next.blog/wp-content/uploads/2022/06/miraculous_tales_of_ladybug__cat_noir__season_1.pdf) <https://conselhodobrasil.org/2022/06/21/pirate-storm-hack-tool-v5-2b-rar/> <https://verycheapcars.co.zw/advert/sd2-mc-opel-sop-europa-v1-20/> <http://wp2-wimeta.de/techsmith-camtasia-studio-9-1-2-build-3011-x64-crack-tt-download-portable/> [https://kryptokubus.com/wp-content/uploads/2022/06/tpw\\_03\\_pc\\_link\\_software\\_download.pdf](https://kryptokubus.com/wp-content/uploads/2022/06/tpw_03_pc_link_software_download.pdf) <https://mhealthtechsolutions.com/2022/06/21/download-recover-my-photos-3-7-2-720-crack/> <http://campustoast.com/wp-content/uploads/2022/06/talipaki.pdf> [https://ragana.ir/wp-content/uploads/2022/06/Amplitube\\_2\\_Authorisation\\_Code.pdf](https://ragana.ir/wp-content/uploads/2022/06/Amplitube_2_Authorisation_Code.pdf) <https://beautysecretskincarespa.com/2022/06/22/ingenieria-economica-thuesen-fabrycky-pdf-14/>

<https://corporateegg.com/ramdisk-license-key-amd/>

[https://blooder.net/upload/files/2022/06/1HAfn3YFlYXyAzcF9eA8\\_21\\_2b2868d79993ec8e2fa45fca95b24ab7\\_file.pdf](https://blooder.net/upload/files/2022/06/1HAfn3YFlYXyAzcF9eA8_21_2b2868d79993ec8e2fa45fca95b24ab7_file.pdf) <https://thebrothers.cl/install-autodesk-revit-1918-crack-activation-codex86-x64/> <http://overmarket.pl/?p=27743>